Panama Canal Traffic Cam Crack Torrent (Activation Code) [32|64bit] 2022

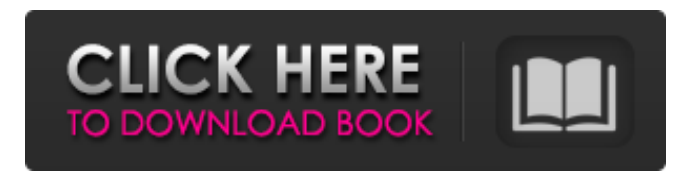

### **Panama Canal Traffic Cam Crack + With License Key (Updated 2022)**

Panama Canal Traffic Cam widget displays, right on your desktop, live video feeds taken by several webcams placed across the Panama Canal. Now you can virtually navigate as well through this well known water way. You can select your exact location anywhere in the world, in addition to view your selected route which you can route through any destination you choose along your chosen route. Panama Canal Traffic Cam widgets, works with the dynamic css technology, display the live feed from a webcam placed anywhere in the world, as well as displaying the traffic that is channeled through the Panama Canal which is always a great visual. Panama Canal Traffic Cam is an excellent way to view all your travels before venturing out on your next travel adventure. Share an image taken from any webcam placed anywhere in the world as well as navigate through the Panama Canal live. Share On: QR Code for Login In this section you can share your webcam with others. No need to open your webcam, just click the "QR Code" button. Then the QR code will be displayed on the screen. Simply scan the code with any QR scanner and enter your Access key and Login to use your webcam. When we are seeing you using your webcam, we can lock the video and you will not be able to change it. It is similar to the Viber application. Once you login, the screen will be "private" and others won't be able to access it. Go To Facebook To use the Go To Facebook feature, just click the Go To Facebook button. A small window will open with the server's IP address, press Enter and it will automatically navigate you to the Facebook page of the server who generated this QR code. When we are seeing you using your webcam, we can lock the video and you will not be able to change it. It is similar to the Viber application. Login When we are seeing you using your webcam, we can lock the video and you will not be able to change it. It is similar to the Viber application. Go To Viber When you are starting to use the Go To Viber feature, just click the Go To Viber button. A small window will open with the server's IP address, press Enter and it will automatically navigate you to the Viber page of the server who generated this QR code. When we are seeing you using your webcam, we can lock

#### **Panama Canal Traffic Cam License Key Full Download [Win/Mac]**

Images on this web site are the property of the copyright owner.  $\bigcirc$  Copyright Panama Canal.Q: Divide \$E\$ by \$F\$ to find \$x\$ If \$E/F=3\,\$ find \$x\$. I am a little confused about this problem. Am I supposed to write \$E/F\$ as \$\frac {E}{F}=3\$? I am unsure how to proceed. If not, what would the correct approach be? A: Well, first try \$E=3F\$. But, that will only tell you \$x=\dfrac1x\$, so the answer isn't unique! Q: Is it dangerous to let the SecurityTokenService create a Token for my site? I've decided to change the way our asp.net membership system works a bit, and instead of creating a user in the database and then assigning roles based on membership type, I've created a class that returns a user, and adds roles based on the user's membership type in a dictionary. This works fine,

but I realized we have this method being called from 2 places in the system right now (the first being Membership.CreateUser(), and the second being the SecurityTokenService). Because of this, I think I'd like to avoid setting a SecurityToken for my site. Is this safe? A: The Membership class has a CreateUser method that accepts a SecurityToken. It is probably fine to be relying on this method at the same time you are relying on the SecurityTokenService. The Membership class is abstract, so you have no guarantee that it will use the SecurityTokenService. The source code is available for your review, so you can see what implementation is used. Note that it could be as simple as just allowing the SecurityTokenService to create the user, or as complicated as doing validation on the SecurityToken. The easiest way to determine what the Membership class does is to simply look in reflector at the method. The SecurityTokenService is not abstract; it is a concrete class. This is just a sample implementation: public class SecurityTokenService : MembershipService { public override User CreateUser(string username, string password, bool isApproved, object providerUserKey, out User createdUser) { b7e8fdf5c8

# **Panama Canal Traffic Cam Crack + With License Code**

You $\hat{\mathbf{v}}$ re now able to view traffic through the Panama Canal at points near the entrance, exits and middle. The webcam that captures the views of Panama Canal traffic will be chosen from a number of locations from view. For example, view the camera near the entrance to Barro Colorado Island, view the camera that captures the Panama Canal channel through the Gatun locks or the camera near the middle of the Canal. As such, you will see, live, video of the Panama Canal channel and barges passing by. Panama Canal Traffic Cam widget will provide you live video and may be of interest to you and will allow you to navigate through the Panama Canal virtually. Sometimes, we offer to our visitors live video feeds from the public television stations broadcast on their website. Just go through them in our visitors section and we hope you enjoy the experience.Published by Steve Litchfield at 7:38 UTC, December 20th 2015 My last two articles have been on NFC-based location services, and specifically the fast low-power (BLE) protocol, which is intended for, but wasn't originally designed for, location applications. It's exactly what it says on the tin - low power, low latency, secured, simple. And has now been adopted (!) by the major phone manufacturers, including Microsoft and Sony, plus it supports Bluetooth Low Energy (BLE) for location. Long story short (or for any easily distracted people, skip to the end of this!) the BLE 5.0 protocol provides a major upgrade in terms of the amount of information returned in a location fix, but also brings a major security issue. This is something I've written about before, and indeed, is also discussed in the Open Location Code forum. You can see the full thread, but for now let's jump back to the Windows Phone Store, where I've now uploaded the updated Diptrace app, with both the original v1.0, and a v2.0 which should detect it. Here's a screenshot of the app page: Unsurprisingly, this is only available in selected countries (the full list here), and on the phone, the app acts like a daemon (doesn't need to be opened, and it seems to be "asleep" to my testing), which periodically updates the GPS tracking information when the phone is on and connected. However, this doesn't actually pull up the information from the Google Location Services or Microsoft Azure Location Services APIs, but rather uses the previously mentioned B

#### **What's New In Panama Canal Traffic Cam?**

Panama Canal Traffic Cam widget displays, right on your desktop, live video feeds taken by several webcams placed across the Panama Canal. Now you can virtually navigate as well through this well known water way. Usage of the widget: Tap the shortcut button "View On Desktop" to have live video feeds automatically displayed on your desktop; any application windows including Internet Explorer (for the traffic statistics widget) will be automaticaly minimized to the system notification area for easier desktop viewing. Panama Canal Traffic Cam widget can be installed on any desktop, laptop or notebook computer. Features:  $\hat{\mathbf{Q}}$  Automatic full video streaming from real time webcams placed across the Panama Canal water way  $\bigcirc$  Tool tip support for every widget's elements including a search box  $\bigcirc$  Widget's elements' properties can be customized  $\bigcirc$  Widget can be rotated freely in any direction  $\bigcirc$  Panama Canal Traffic Cam widget is completely customizable  $\bigcirc$  T Panama Canal Traffic Cam widget can be also installed on mobile and tablet devices  $\bigcirc$  Support for both desktop and mobile devices  $\bigcirc$  Organize and easily access traffic controls, watch ships' status  $\bigcirc$  Panama Canal Traffic Cam widget can be managed centrally from your office location or cell phone  $\bigcirc$  All the widget controls are automatically saved to your personal desktop. Note:  $\bigcirc$  You can alternatively call widget's Hotlink through the widget's shortcut button "View On Desktop"  $\hat{\mathbf{v}}$ ! If you are at client's site, it's even possible to put widget on server as well; you'll be provided with Hotlink call feature for your client's PC to get widget's information.  $\hat{\mathbf{Q}}$  Panama Canal Traffic Cam widget is fully compatible with Opera and Firefox web browsers; Chrome also works but it will be disabled.  $\bigcirc$  A restart of the computer is required after widget's installation.  $\bigcirc$  We are watching your feedbacks. Any other widget application you would like to have installed? Any questions, contact us: widget@openerp.com, software@openerp.com, or info@widgethints.com. �¦ Panama

Canal Traffic Cam widget can be also managed from  $\bigcirc$ ¦ Panama Canal Traffic Cam widget is possible thanks to deep collaboration with our customers. If you

# **System Requirements:**

Recommended: OS: Windows XP SP3, Vista SP2, 7 SP1, 8, or 10 Processor: Core 2 Duo 1.83 GHz Memory: 1 GB Graphics: Shader Model 3.0 (compatible hardware needed) DirectX: Version 9.0 Hard Drive: 10 GB free space Sound Card: DirectX compatible DVD Drive or Blu-Ray Drive Internet Connection OS: Windows XP SP3, Vista SP2, 7 SP1, 8,

Related links:

<https://www.pedomanindonesia.com/advert/xeditor-crack-free-license-key-free-download/> <http://www.cpakamal.com/tallyprime-6-4-1-crack-free-download/> <http://www.vakummakinesiservisi.com/?p=6819>

[https://www.newportcyclespeedway.co.uk/advert/sharepoint-services-developer-evaluation](https://www.newportcyclespeedway.co.uk/advert/sharepoint-services-developer-evaluation-march-2022/)[march-2022/](https://www.newportcyclespeedway.co.uk/advert/sharepoint-services-developer-evaluation-march-2022/)

<https://www.careerfirst.lk/sites/default/files/webform/cv/7-Minutes-Fitter.pdf>

<https://boomingbacolod.com/management-models-strategy-and-analysis-2-13-win-mac-latest/>

<https://awinkiweb.com/wp-content/uploads/2022/07/yatvkail.pdf>

<https://www.careerfirst.lk/sites/default/files/webform/cv/Noki.pdf>

<https://www.careerfirst.lk/sites/default/files/webform/cv/marazak986.pdf>

<https://nadonsregals.com/eset-win32-filecoder-r-virus-cleaner-crack-free-3264bit-latest/>

[https://dasmaperfekte.com/wp-content/uploads/2022/07/Weeny\\_Free\\_Video\\_Cutter\\_\\_Crack\\_Free\\_Reg](https://dasmaperfekte.com/wp-content/uploads/2022/07/Weeny_Free_Video_Cutter__Crack_Free_Registration_Code_Free_Download.pdf) istration Code Free Download.pdf

[https://paddock.trke.rs/upload/files/2022/07/fXwEg7fsRqleD3dNxN3V\\_04\\_f3385819e107f0198b755d8](https://paddock.trke.rs/upload/files/2022/07/fXwEg7fsRqleD3dNxN3V_04_f3385819e107f0198b755d8b056a73ef_file.pdf) [b056a73ef\\_file.pdf](https://paddock.trke.rs/upload/files/2022/07/fXwEg7fsRqleD3dNxN3V_04_f3385819e107f0198b755d8b056a73ef_file.pdf)

<https://adarsi.org/cursos/blog/index.php?entryid=2851>

<https://muslimvoice24.com/excel-add-in-for-gmail-crack-activation-code-with-keygen-for-pc/>

[http://pactringtic.yolasite.com/resources/O-O-Defrag-Workstation-281-Incl-Product-Key-Free-](http://pactringtic.yolasite.com/resources/O-O-Defrag-Workstation-281-Incl-Product-Key-Free-April2022.pdf)[April2022.pdf](http://pactringtic.yolasite.com/resources/O-O-Defrag-Workstation-281-Incl-Product-Key-Free-April2022.pdf)

<https://mandarinrecruitment.com/system/files/webform/berkam762.pdf>

<https://theludwigshafen.com/change-dpi/>

<https://myfairytale.blog/wp-content/uploads/2022/07/bernest.pdf>

<https://okkulon.com/wp-content/uploads/2022/07/cebfra.pdf>

[http://www.over-scene.com/wp-content/uploads/2022/07/Notify\\_CD\\_Player.pdf](http://www.over-scene.com/wp-content/uploads/2022/07/Notify_CD_Player.pdf)